## **Logical Languages part 3** 2020

Instructor: Odelia Schwartz

To access the lab computers, ssh into johnston and then ssh into one of the host computers in the lab. To see what hosts are available type in the johnston command line cat  $\sim$ irina/hostnames

There are a couple of files available for download from the class website, such as simple.pl.

- :- implies symbol , and symbol
- § Right side implies left side Right side can have and
- § Headless or headed
- § Facts Rules Goals/Queries
- § Variables: start with capital letter

```
simple.pl file includes:
```

```
% Simple example for testing
% swipl from command line
% Inside compiler:
% ['simple.pl'].
% person(bob). 
% returns true
% father(bob,X).
% returns X = sam.
% control d to exit
```
person(bob). father(bob,sam).

simple.pl let's try it in compiler:

 $\triangleright$  swipl from command line

Ø Inside compiler: ['simple.pl'].

Ø control d to exit

Notice we always have a period after statement

simple.pl let's try it in compiler:

 $\triangleright$  swipl from command line

Ø Inside compiler: ['simple.pl'].

Things to try: person(bob). father(bob,X).

simple.pl let's try it in compiler:

 $\triangleright$  swipl from command line

Ø Inside compiler: ['simple.pl'].

Things to try: person(bob). Returns true

father(bob, X). Returns X=sam

simplemore.pl let's add more facts to file:

```
person(bob).
father(bob,sam).
father(sam,liz).
```
father(bob,X). Returns?

```
Prolog demos
```

```
simplemore.pl let's add more facts to file:
```

```
person(bob).
father(bob,sam).
father(sam,liz).
```

```
father(bob,X).
Returns?
```

```
initially returns X = sam
Type ; and will return next item here:
X = Iiz
```
## Let's try simple2.pl

%http://faculty.otterbein.edu/psanderson/csc326/notes/PrologNotes.html

```
mother(iva, pete).
mother(iva, ed).
mother(iva, becky).
mother(kay, nancy).
mother(kay, bob).
mother(kay, diane).
mother(becky, katie).
husband(dwight, iva).
husband(robert, kay).
husband(pete, nancy).
```

```
Things to query:
mother(kay, nancy).
mother(kay, kay).
mother(kay, Who). press ;
```

```
wife(X,Y) :- husband(Y,X).
```

```
10
     father(X,Y) :- husband(X,Z), mother(Z,Y).
```
Inferencing process of Prolog. Example:

man(bob) query

**11**

```
Database includes rules:
father(bob).
man(X) :- father(X).
```
How does Prolog do it? Two possibilities:

**1. Forward chaining: search for and find first proposition** father(bob); goal is inferred by matching first proposition with right side of second rule father(X) through instantiation of X to bob, and then matching left side of second proposition to goal man(bob)

Inferencing process of Prolog. Example:

man(bob) query

```
Database includes rules:
father(bob).
man(X) :- father(X).
```
How does Prolog do it? Two possibilities:

**2. Backward chaining: first match goal** with left side of second proposition man(X) through the instantiation of X to bob; as last step, match right side of second proposition (now father(bob)) with first proposition

**12**

How does Prolog do it? Two possibilities:

1. Forward chaining: search for and find first proposition father(bob); goal is inferred by matching first proposition with right side of second rule father(X) through instantiation of X to bob, and then matching left side of second proposition to goal man(bob)

**2. Backward chaining:** first match goal with left side of second proposition man(X) through the instantiation of X to bob; as last step, match right side of second proposition (now father(bob)) with first proposition

**13**

Prolog uses Backward chaining. First match goal.

- § Multiple subgoals
- If fail to show proof of one subgoal, reconsider previous subgoal to find alternative solution (backtracking)
- Begin search where previous search left off
- Can take lots of time and space, because may find all possible proofs for every subgoal

- § Multiple subgoals
- **If fail to show proof of one subgoal, reconsider** previous subgoal to find alternative solution (backtracking)

- § Multiple subgoals
- If fail to show proof of one subgoal, reconsider previous subgoal to find alternative solution (backtracking)
- **Begin search where previous search left off**

- § Multiple subgoals
- If fail to show proof of one subgoal, reconsider previous subgoal to find alternative solution (backtracking)
- Begin search where previous search left off
- Can take lots of time and space, because may find all possible proofs for every subgoal

- **Database has:** male(mike) male(bob) parent(bob, shelley)
- § Goal/query: male(X), parent(X, shelley)

- § Database has: male(mike) male(bob) parent(bob, shelley)
- § Goal/query: male(X), parent(X, shelley)
- $\triangleright$  Prolog finds first fact for subgoal male(X) and instantiates X to mike; attempts to prove parent(mike, shelley) but fails

- § Database has: male(mike) male(bob) parent(bob, shelley)
- § Goal/query: male(X), parent(X, shelley)
- $\triangleright$  Prolog finds first fact for subgoal male(X) and instantiates X to mike; attempts to prove parent(mike, shelley) but fails
- $\triangleright$  Backtracks to first subgoal male(x); next finds male(bob) such that parent(bob, shelley) is true

- § Database has: male(mike) male(bob) parent(bob, shelley)
- § Goal/query: male(X), parent(X, shelley)
- $\triangleright$  Prolog finds first fact for subgoal male(X) and instantiates X to mike; attempts to prove parent(mike, shelley) but fails
- $\triangleright$  Backtracks to first subgoal male(x); next finds male(bob) such that parent(bob, shelley) is true
- $\triangleright$  To prove goal cannot be satisfied, has to go through all males in database

## Backtracking Example:

§ Database has: male(mike) male(bob) parent(bob, shelley)

**22**

- § Goal/query: male(X), parent(X, shelley)
- $\triangleright$  Prolog finds first fact for subgoal male(X) and instantiates X to mike; attempts to prove parent(mike, shelley) but fails
- $\triangleright$  Backtracks to first subgoal male(x); next finds male(bob) such that parent(bob, shelley) is true
- $\triangleright$  To prove goal cannot be satisfied, has to go through all males in database
- Ø Note: could be more efficient here if reversed order of subgoals

§ Prolog supports integer variables and arithmetic

- § Prolog supports integer variables and arithmetic
- Original Prolog had Scheme like  $+$  (7, X)
- § Versions today use **is** operator

- § Versions today use **is** operator
- Try in Prolog:
- A is 2+3.
- 10 is 5+5.
- 10 is 5+2.
- A is 5/2.

§ Versions today use **is** operator

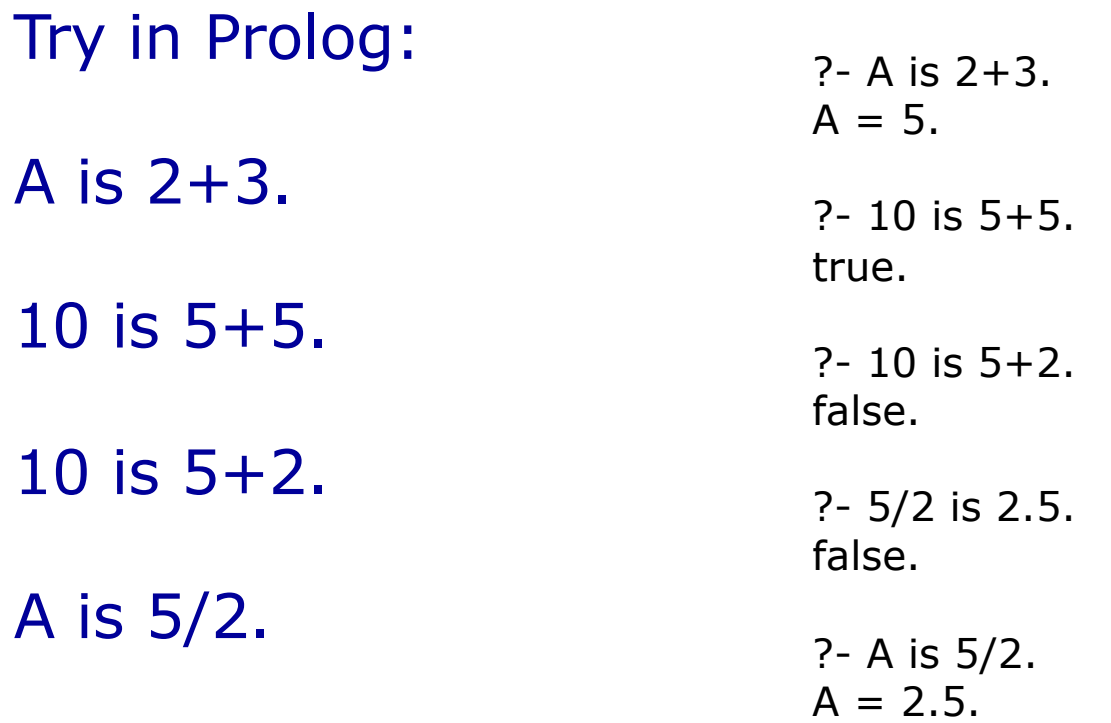

- All variables on the right must already be instantiated
- A is  $B/17 + C$ . OK if B and C instantiated

- All variables on the right must already be instantiated
- A is  $B/17 + C$ . OK if B and C instantiated
- $\blacksquare$  Sum is Sum + 1 OK?

- All variables on the right must already be instantiated
- A is  $B/17 + C$ . OK if B and C instantiated
- $\blacksquare$  Sum is Sum + 1
	- No, won't work! Not like imperative.
- $\triangleright$  If Sum is not instantiated, then right side is not proper and cannot assign

- All variables on the right must already be instantiated
- A is  $B/17 + C$ . OK if B and C instantiated
- $\blacksquare$  Sum is Sum + 1 **No, won't work! Not like imperative.**

- All variables on the right must already be instantiated
- A is  $B/17 + C$ . OK if B and C instantiated
- $\blacksquare$  Sum is Sum + 1
- $\triangleright$  If Sum is not instantiated, then right side is not proper and cannot assign

- All variables on the right must already be instantiated
- A is  $B/17 + C$ . OK if B and C instantiated
- $\blacksquare$  Sum is Sum + 1
- $\triangleright$  If Sum is not instantiated, then right side is not proper and cannot assign
- $\triangleright$  If Sum is instantiated, it is not proper in Prolog to set its left side!

- All variables on the right must already be instantiated
- A is  $B/17 + C$ . OK if B and C instantiated
- $\blacksquare$  Sum is Sum + 1
- $\triangleright$  If Sum is not instantiated, then right side is not proper and cannot assign
- $\triangleright$  If Sum is instantiated, it is not proper in Prolog to set its left side!

**Not useful or legal in Prolog**

Prolog example of numeric computation

Example: We know average speed of several automobiles on racetrack and the time on track. We can code relationship speed, time, distance

## Prolog example of numeric computation

speed.pl

```
speed(ford,100).
speed(chevy,105).
speed(dodge,95).
speed(volvo,80).
time(ford,20).
time(chevy,21).
time(dodge,24).
time(volvo,24).
```

```
distance(X,Y) :- speed(X,Speed),
           time(X,Time),
           Y is Speed * Time.
```
**35**

## Prolog example of numeric computation

speed.pl

```
speed(ford,100).
speed(chevy,105).
speed(dodge,95).
speed(volvo,80).
time(ford,20).
time(chevy,21).
time(dodge,24).
time(volvo,24).
                    Facts
```

```
distance(X,Y) :- speed(X,Speed),
           time(X,Time),
           Y is Speed * Time.
```
**36**
## Prolog example of numeric computation

speed.pl

```
speed(ford,100).
speed(chevy,105).
speed(dodge,95).
speed(volvo,80).
time(ford,20).
time(chevy,21).
time(dodge,24).
time(volvo,24).
                     Facts
```

```
distance(X,Y) :- speed(X,Speed),time(X,Time),
           Y is Speed * Time.
```
Rule for getting distance: need to establish the Speed for given X and the Time for given X, and then can set Y to Speed \* Time

**37**

## Prolog example of numeric computation

### speed.pl

```
speed(ford,100).
speed(chevy,105).
speed(dodge,95).
speed(volvo,80).
time(ford,20).
time(chevy,21).
time(dodge,24).
time(volvo,24).
```

```
distance(X,Y) :- speed(X,Speed),time(X,Time),
           Y is Speed * Time.
```
**Try the queries: time(chevy,X). distance(chevy,X). distance(X,Y). (with ;)**

## Prolog example of numeric computation

### speed.pl

```
speed(ford,100).
speed(chevy,105).
speed(dodge,95).
speed(volvo,80).
time(ford,20).
time(chevy,21).
time(dodge,24).
time(volvo,24).
```

```
distance(X,Y) :- speed(X,Speed),time(X,Time),
           Y is Speed * Time.
```
**Try the queries:**

```
time(chevy,X). 
Returns 21
distance(chevy,X).
Returns 2205 (105*21)
distance(X,Y). (with ;)
Returns all distances
```
How does Prolog keep track of the variables and produce results?

Ø trace: built in structure displays instantiations of values to variables at each step during attempt to satisfy a goal

 $\triangleright$  trace: built in structure displays instantiations of values to variables at each step during attempt to satisfy a goal

We will look at this more in our Prolog example in a moment

Prolog's tracing model describes execution as 4 possible events:

1. call, which occurs at beginning of attempt to satisfy a goal

Prolog's tracing model describes execution as 4 possible events:

- 1. call, which occurs at beginning of attempt to satisfy a goal
- 2. exit, when goal is satisfied

Prolog's tracing model describes execution as 4 possible events:

- 1. call, which occurs at beginning of attempt to satisfy a goal
- 2. exit, when goal is satisfied
- 3. redo, when backtrack causes attempt to resatisfy goal

Prolog's tracing model describes execution as 4 possible events:

- 1. call, which occurs at beginning of attempt to satisfy a goal
- 2. exit, when goal is satisfied
- 3. redo, when backtrack causes attempt to resatisfy goal
- 4. fail, when goal fails

#### speed.pl

```
speed(ford,100).
speed(chevy,105).
speed(dodge,95).
speed(volvo,80).
time(ford,20).
time(chevy,21).
time(dodge,24).
time(volvo,24).
```
 $distance(X,Y)$  :- speed $(X,Speed),$ time(X,Time), Y is Speed \* Time.

 $\triangleright$  If distance is thought of as a subprogram, then call and exit can be related to execution models of imperative languages

#### speed.pl

```
speed(ford,100).
speed(chevy,105).
speed(dodge,95).
speed(volvo,80).
time(ford,20).
time(chevy,21).
time(dodge,24).
time(volvo,24).
```

```
distance(X,Y) :- speed(X,Speed),time(X,Time),
           Y is Speed * Time.
```
- $\triangleright$  If distance is thought of as a subprogram, then call and exit can be related to execution models of imperative languages
- $\triangleright$  Other two events, redo and fail are unique to logical languages

#### speed.pl

```
speed(ford,100).
speed(chevy,105).
speed(dodge,95).
speed(volvo,80).
time(ford,20).
time(chevy,21).
time(dodge,24).
time(volvo,24).
```

```
distance(X,Y) :- speed(X,Speed),time(X,Time),
           Y is Speed * Time.
```
Let's try it; type in Prolog compiler:

```
trace.
distance(chevy,X).
```
[trace] ?- distance(chevy, X). Call: (6) distance(chevy, \_G1097) ? Call: (7) speed(chevy, G1170) ? Exit: (7) speed(chevy, 105) ? Call: (7) time(chevy, G1170) ? Exit: (7) time(chevy, 21) ? Call: (7) \_G1097 is 105\*21 ? Exit: (7) 2205 is 105\*21 ? Exit: (6) distance(chevy, 2205) ?  $X = 2205.$ 

[trace] ?- distance(chevy, X). Call: (6) distance(chevy, \_G1097) ? Internal variable to store instantiated value Depth of matching Process. In textbook starts from 1 but not in practice

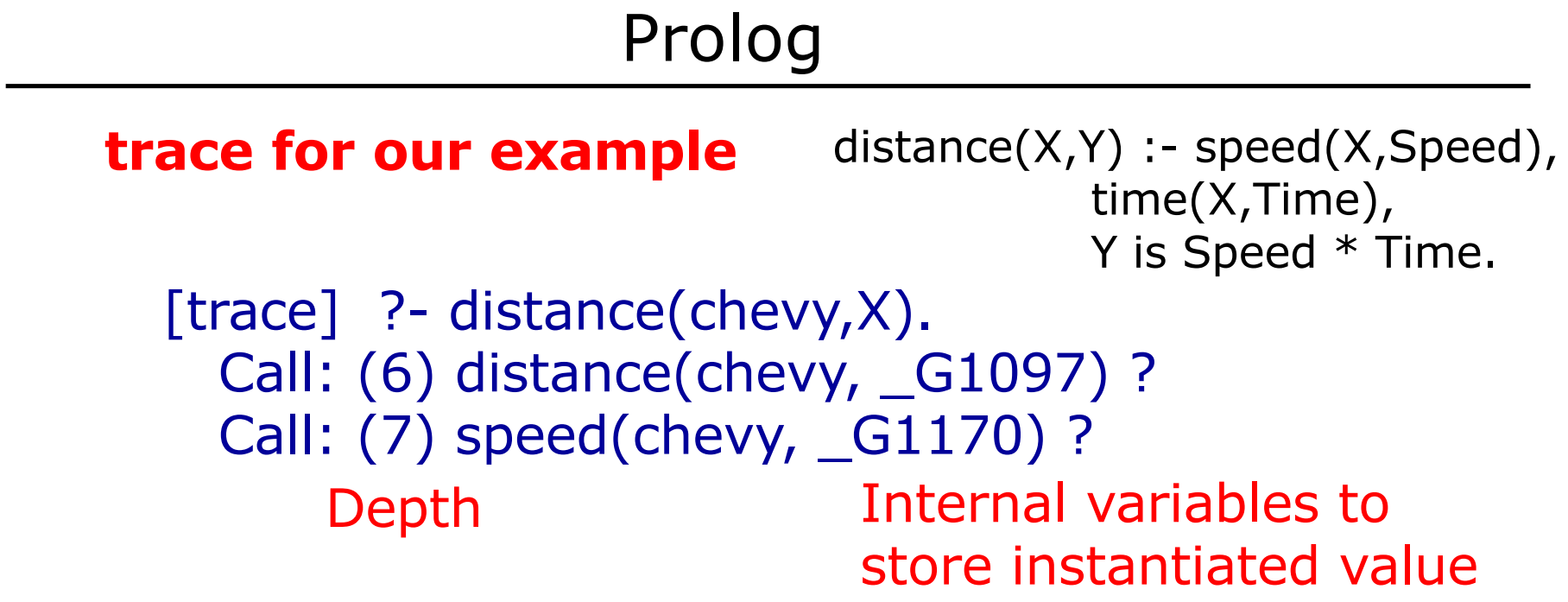

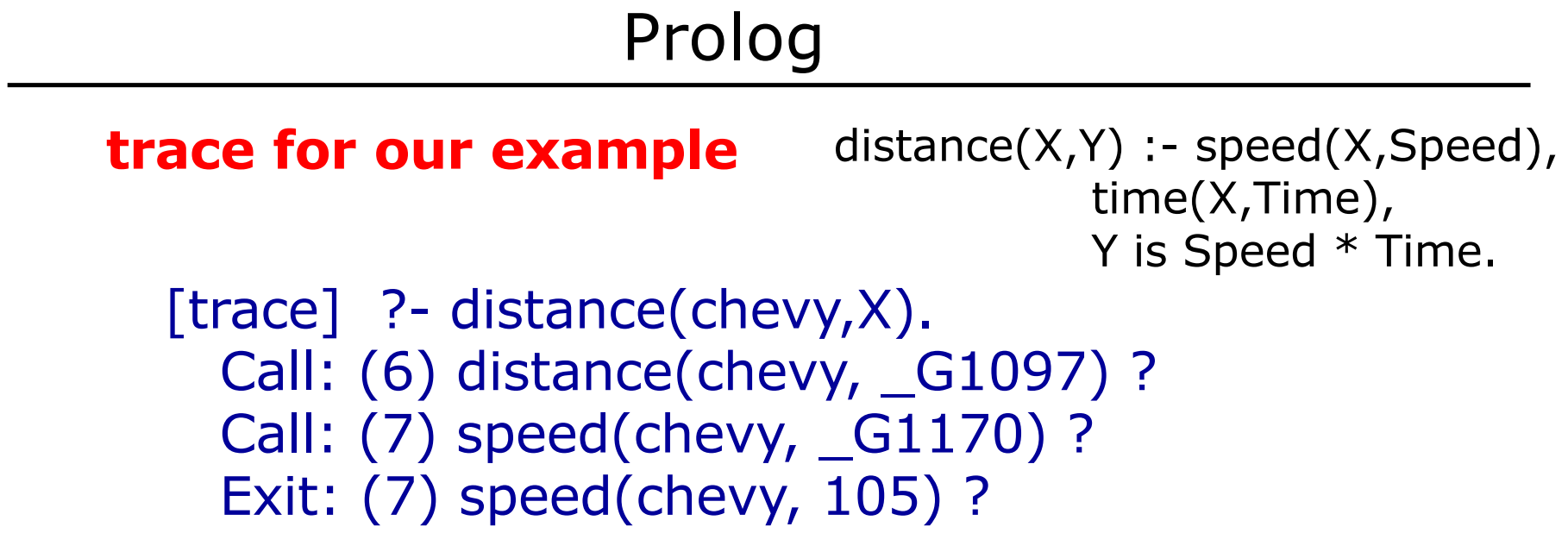

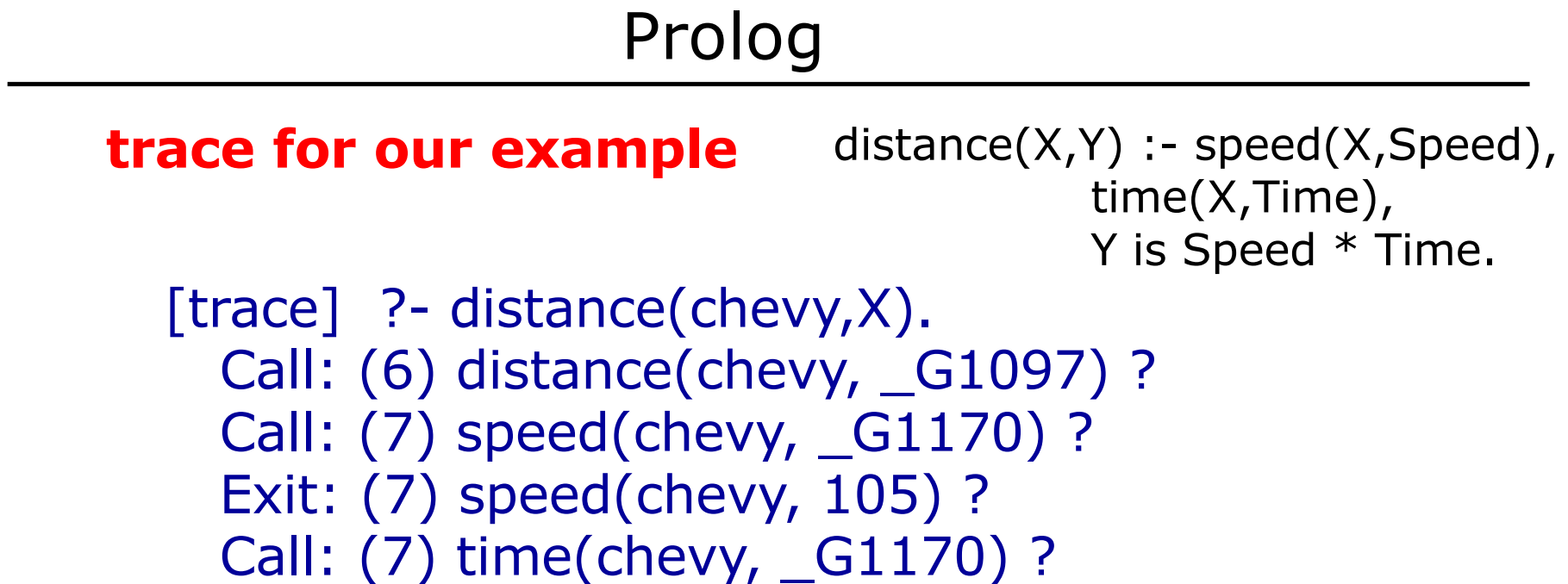

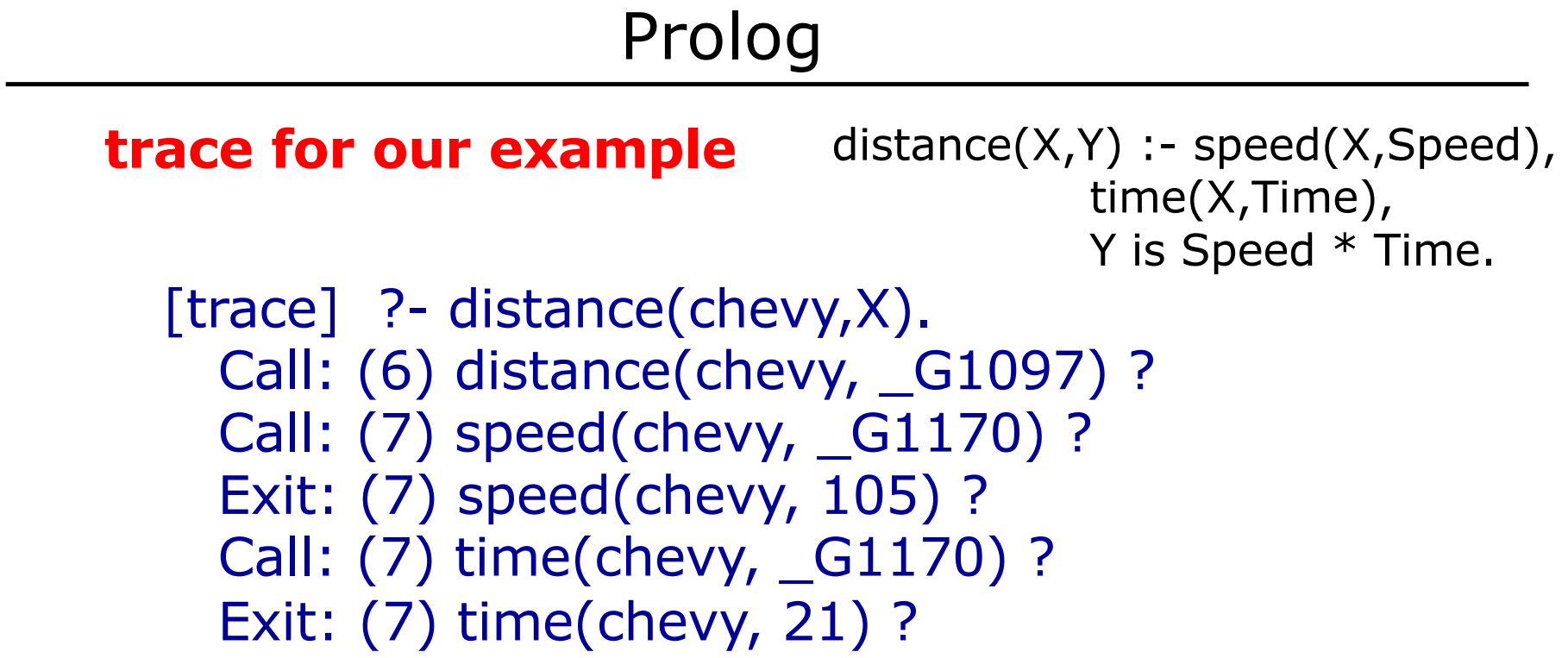

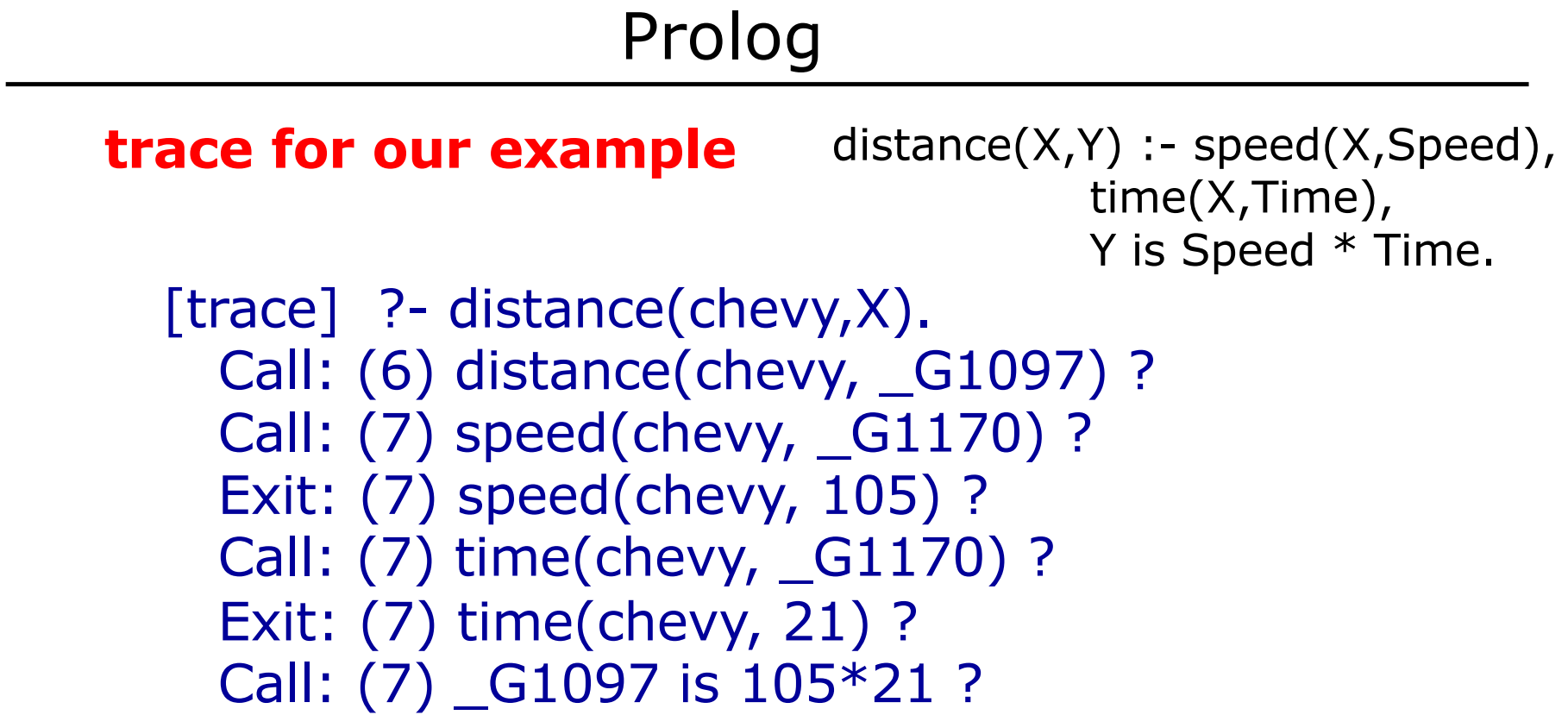

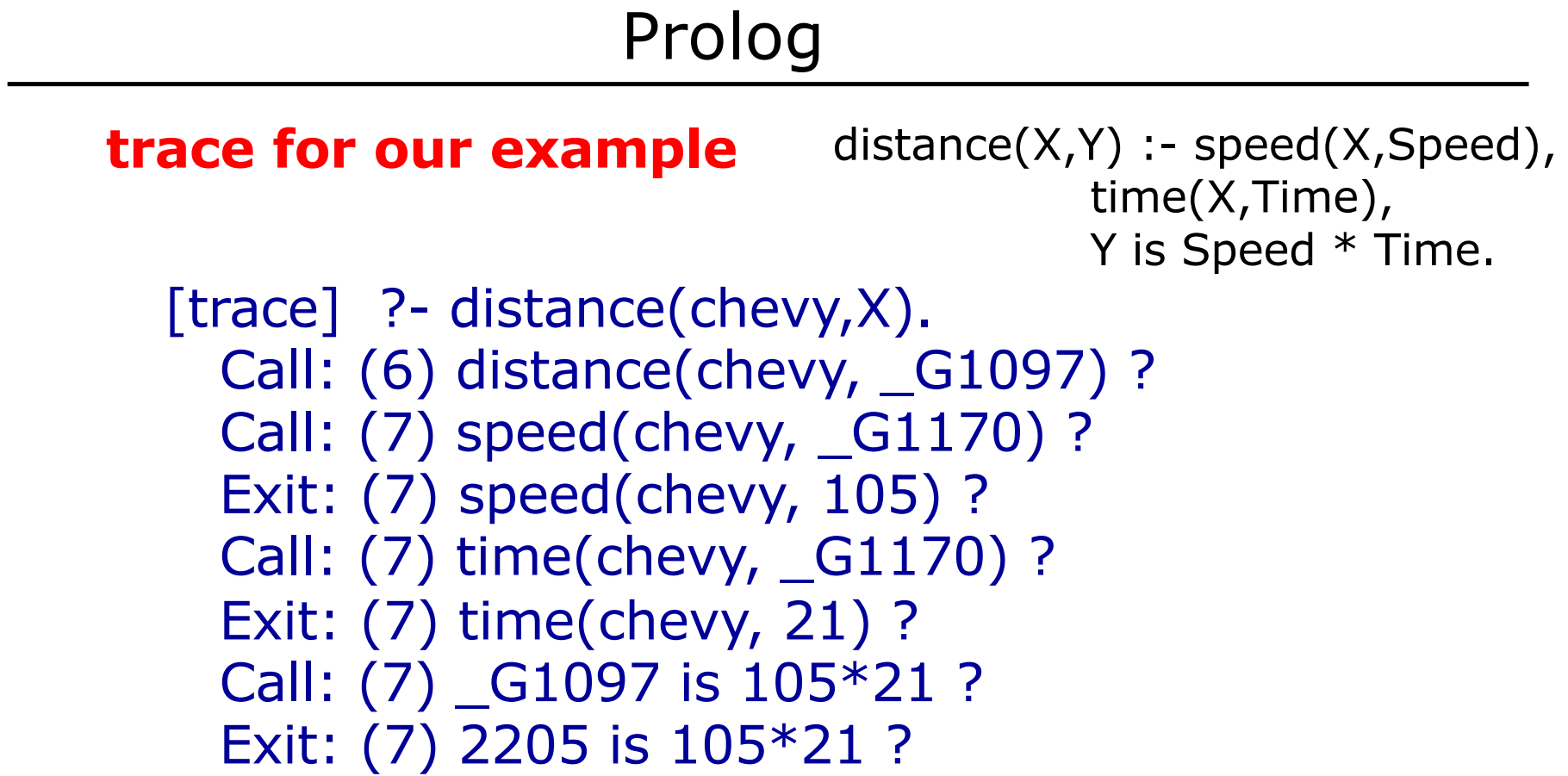

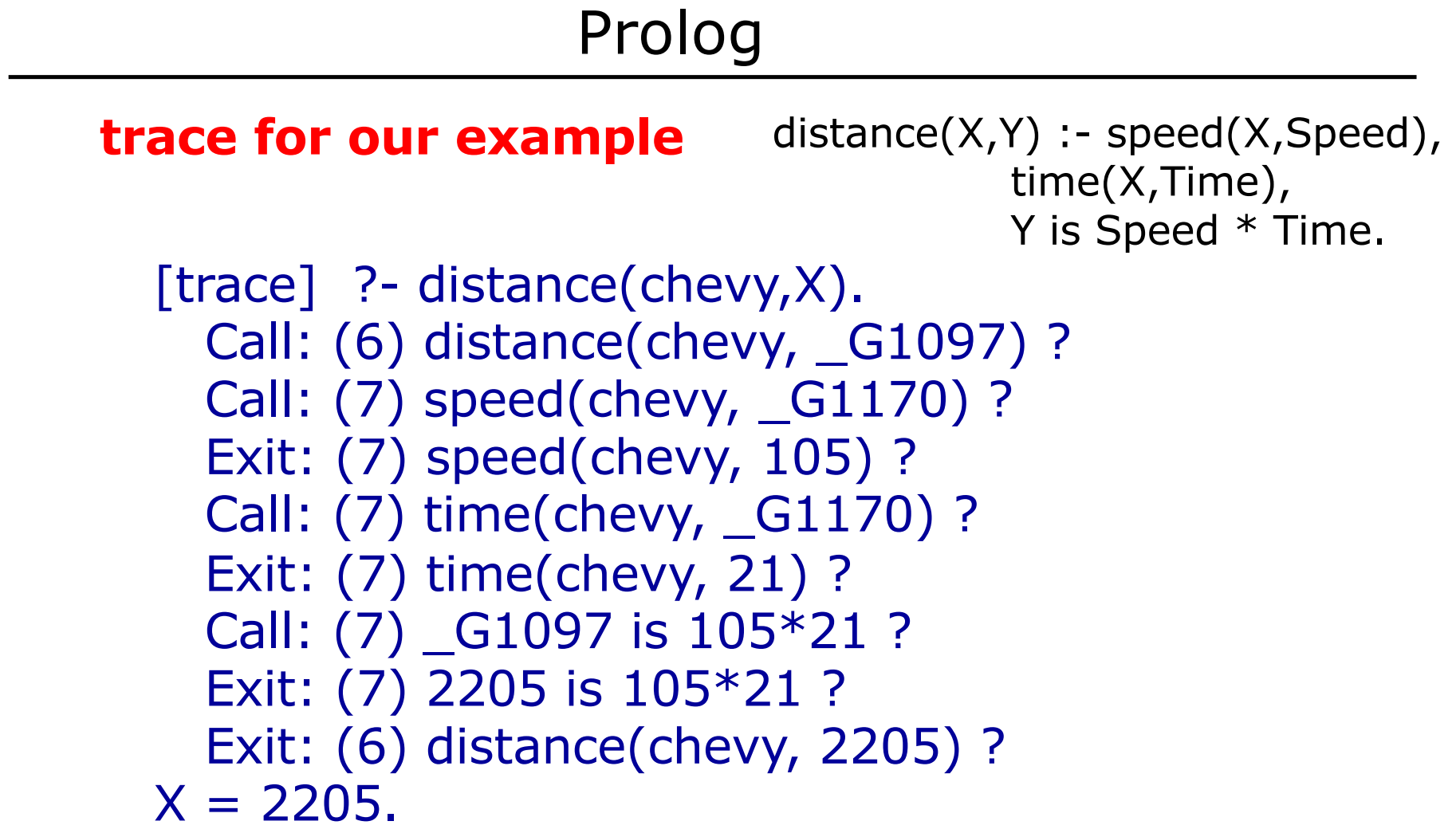

#### **Another example**

% ['likes.pl']. % Based on sebesta book % control d, to exit

likes(jake,chocolate). likes(jake,apricots). likes(jake,bananas). likes(darcie,licorice). likes(darcie,apricots). likes(darcie,bananas).

In compiler type: ['likes.pl']. likes(jake,X), likes(darcie,X). Returns?

### **Another example**

```
In compiler type:
['likes.pl'].
likes(jake,X), likes(darcie,X).
```
Call: (7) likes(jake, \_G1097) ? creep Exit: (7) likes(jake, chocolate) ? creep Call: (7) likes(darcie, chocolate) ? creep Fail: (7) likes(darcie, chocolate) ? creep Redo: (7) likes(jake, \_G1097) ? creep Exit: (7) likes(jake, apricots) ? creep Call: (7) likes(darcie, apricots) ? creep Exit: (7) likes(darcie, apricots) ? creep  $X =$  apricots ;

### **Another example**

```
In compiler type:
['likes.pl'].
likes(jake,X), likes(darcie,X).
(after ;)
   X = apricots ;
      Redo: (7) likes(darcie, apricots) ? creep
      Fail: (7) likes(darcie, apricots) ? creep
      Redo: (7) likes(jake, _G1097) ? creep
```
Exit: (7) likes(jake, bananas) ? creep

Call: (7) likes(darcie, bananas) ? creep

Exit: (7) likes(darcie, bananas) ? creep

 $X =$  bananas.

**61**

### Control flow model for likes(jake,X), likes(darcie,X)

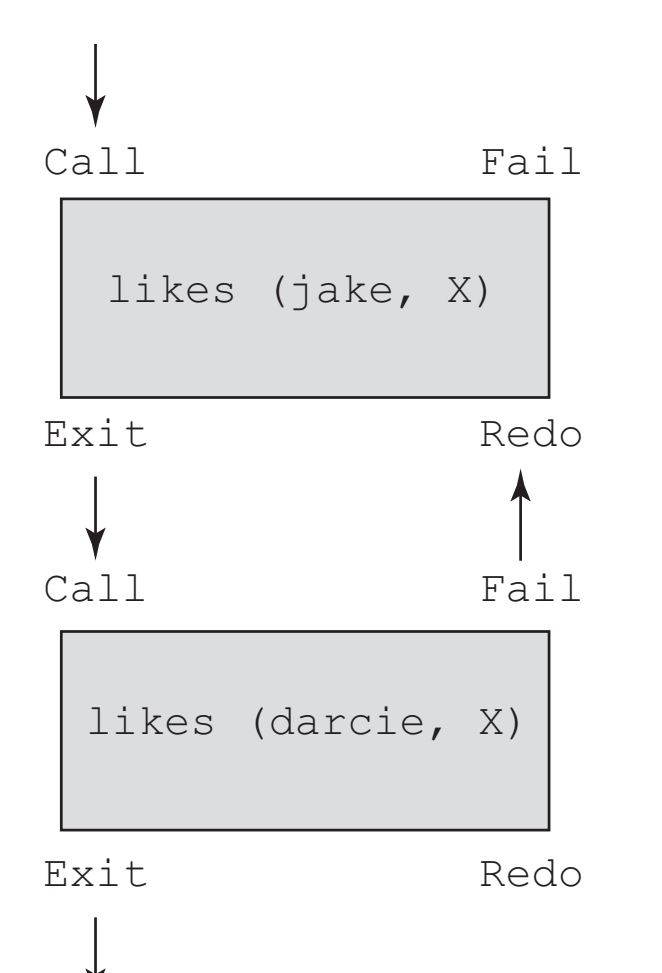

**62**

### Control flow model for likes(jake,X), likes(darcie,X)

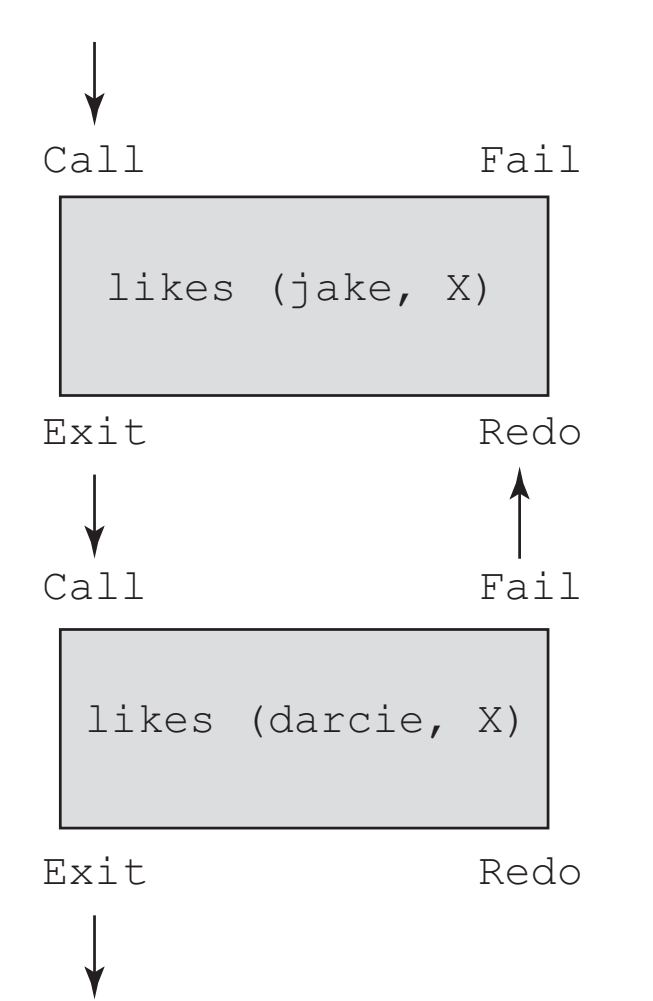

- Four parts for each subgoal
- Can enter goal through call (forward) or redo (backward)
- Can exit through fail or exit

### Control flow model for likes(jake,X), likes(darcie,X)

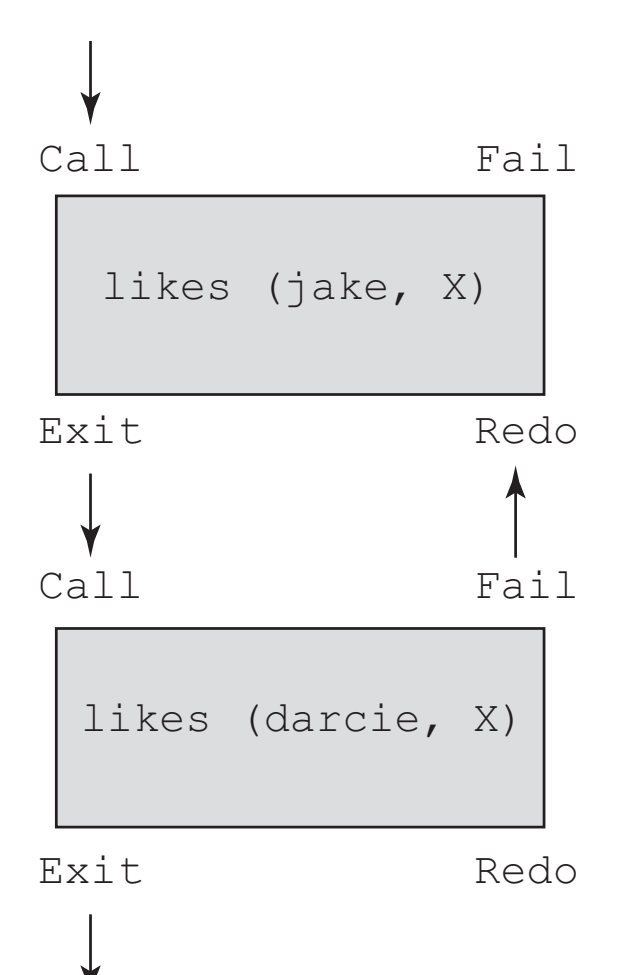

- Four parts for each subgoal
- Can enter goal through call (forward) or redo (backward)
- Can exit through fail or exit
- Here second subgoal fails the first time, forcing return through redo to first subgoal

- § Prolog uses syntax of ML and Haskell to specify lists
- § Example: [apple, prune, grape, kumquat] [ ] empty list

- § Prolog uses syntax of ML and Haskell to specify lists
- § Example: [apple, prune, grape, kumquat] [ ] empty list
- § Prolog also has head and tail:

 $[x | y]$ 

denotes a list with head x and tail y

- § Prolog uses syntax of ML and Haskell to specify lists
- § Example: [apple, prune, grape, kumquat] [ ] empty list
- § Prolog also has head and tail:

 $[x | y]$ 

denotes a list with head x and tail y

## § **Similar to?**

- § Prolog uses syntax of ML and Haskell to specify lists
- § Example: [apple, prune, grape, kumquat] [ ] empty list
- § Prolog also has head and tail:

 $\lceil x \rceil y \rceil$ 

**68**

denotes a list with head x and tail y

■ Similar to? Most similar to Haskell (x : y) and ML  $(x : y)$  format. Also conceptually related to car, cdr of Scheme.

**Example 2** Lists can be created by a proposition: new\_list([apple, prune, grape, kumquat]).

- Lists can be created by a proposition: new\_list([apple, prune, grape, kumquat]).
- § This states that the constant list [apple, prune, grape, kumquat] is a new element of the relation name new\_list (a name we just made up).

- **Example 2.5 Lists can be created by a proposition:** new list([apple, prune, grape, kumquat]).
- § This states that the constant list [apple, prune, grape, kumquat] is a new element of the relation name new\_list (a name we just made up).
- § Does a similar thing to male(jake) … It states that [apple, prune, grape, kumquat] is a new element of new\_list

- **Example 2.5 Lists can be created by a proposition:** new list([apple, prune, grape, kumquat]).
- This states that the constant list [apple, prune, grape, kumquat] is a new element of the relation name new\_list (a name we just made up).
- Does a similar thing to male(jake) ... It states that [apple, prune, grape, kumquat] is a new element of new\_list
- § So we can also have a second statement new list([apricot, peach, pear)].
lists\_simple.pl

new\_list([apple,prune,grape,kumquot]). new\_list([apricot,peach,pear]).

lists\_simple.pl

new\_list([apple,prune,grape,kumquot]). new\_list([apricot,peach,pear]).

Run in compiler:

new\_list(X). new\_list([X|Y]). use ; after entering.

Returns?

```
lists_simple.pl
```

```
new_list([apple,prune,grape,kumquot]).
new_list([apricot,peach,pear]).
```
Run in compiler:

new\_list(X).  $?$ - new\_list $(X)$ . X = [apple, prune, grape, kumquot] **;**  $X =$  [apricot, peach, pear].

```
lists_simple.pl
```

```
new_list([apple,prune,grape,kumquot]).
new_list([apricot,peach,pear]).
```

```
Run in compiler:
```

```
new\_list([X|Y]).
```

```
Y = [ peach, pear<sup>]</sup>.
  ?- new\_list([X|Y]).X =apple,
  Y = [prune, grape, kumquot] ;
  X =apricot,
```
Returns the head and tail of each list!

- The | notation can both dismantle and construct lists
- § We saw dismantling into a head and tail
- The | notation can both dismantle and construct lists
- We saw dismantling into a head and tail
- But we can also construct: [pickle, [peanut, prune, popcorn]]

creates [pickle, peanut, prune, popcorn]

- § The | notation can both dismantle and construct lists
- § We saw dismantling into a head and tail
- But we can also construct: [pickle, [peanut, prune, popcorn]]
	- creates [pickle, peanut, prune, popcorn]
- These are all equivalent!

**79** [apricot | [peach, pear] ][apricot, peach, pear | [] ] [apricot, peach | [pear] ]

## Prolog

§ File lists\_simple4.pl

% run in compiler:  $%$  new\_list $(X)$ . % use ; after entering.

new\_list([apricot,peach,pear | []]). new\_list([apricot,peach | [pear]]). new\_list([apricot | [peach,pear]]).

```
% run in compiler:
% new list(X).
% use ; after entering.
```

```
new_list([apricot,peach,pear | []]).
new_list([apricot,peach | [pear]]).
new_list([apricot | [peach,pear]]).
```

```
81
X = [apricot, peach, pear].In compiler:
 ?- new_list(X).
 X = [apricot, peach, pear] ;
 X = [apricot, peach, pear] ;
```

```
% run in compiler:
% new list(X).
% use ; after entering.
```

```
new_list([apricot,peach,pear | []]).
new_list([apricot,peach | [pear]]).
new_list([apricot | [peach,pear]]).
```

```
82
X = [apricot, peach, pear].In compiler:
 ?- new_list(X).
 X = [apricot, peach, pear] ;
 X = [apricot, peach, pear] ;
```
new\_list([H|T], H, T).

What does this do??

```
new_list([H|T], H, T).
```
What does this do??

?- new\_list([apple,prune,grape,kumquot],X,Y).  $X =$ apple, Y = [prune, grape, kumquot].

Returns head and tail

```
new_list([H|T], H, T).
```
What does this do??

?- new\_list(X,apple,[prune, grape, kumquot]).  $X = [apple, prune, grape, kumquot].$ 

Constructs list

```
new_list([H|T], H, T).
```
What does this do??

?- new\_list([apple,prune,grape,kumquot],X,Y).  $X =$ apple,  $Y = [prune, grape, kumquot].$ Returns head and tail

?- new\_list(X,apple,[prune, grape, kumquot]).  $X =$  [apple, prune, grape, kumquot].

Constructs list

```
new_list([H|T], H, T).
```
?- new\_list([apple,prune,grape,kumquot],prune, [prune, grape, kumquot]).

Returns??

```
new_list([H|T], H, T).
```
?- new\_list([apple,prune,grape,kumquot],prune, [prune, grape, kumquot]).

Returns?? false.